PS

- 13 ISBN 9787115289469
- 10 ISBN 7115289468

出版时间:2012-9

页数:260

版权说明:本站所提供下载的PDF图书仅提供预览和简介以及在线试读,请支持正版图书。

## www.tushu000.com

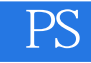

PhotoshopCS6

 $PS$ 

 $\overline{D}VD$ 

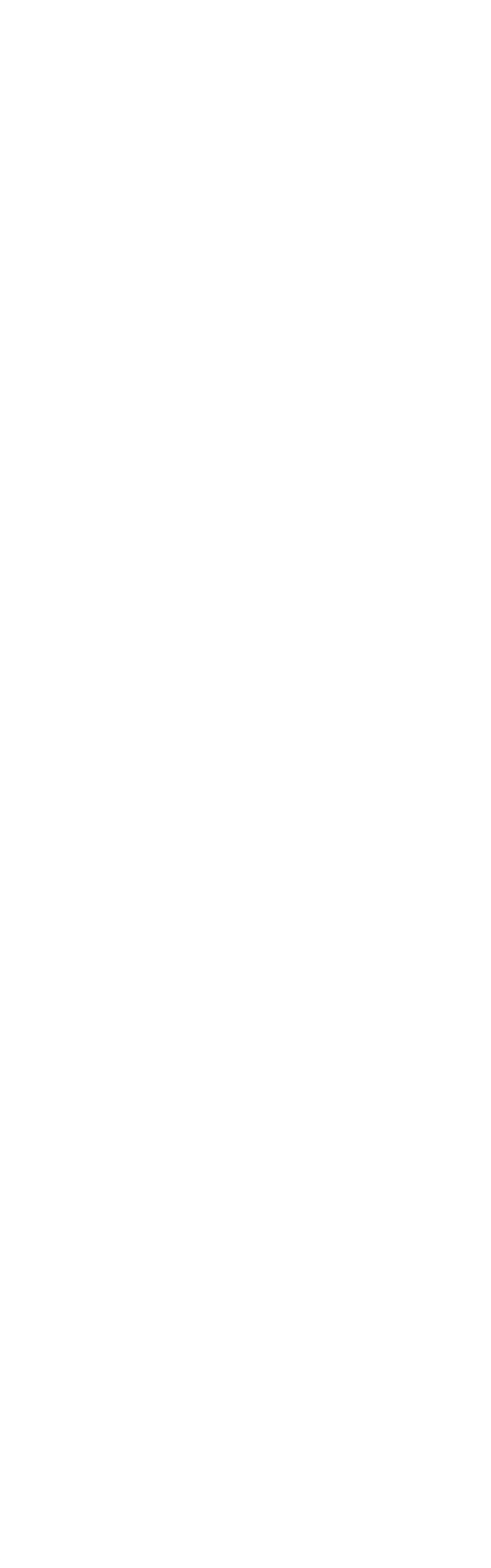

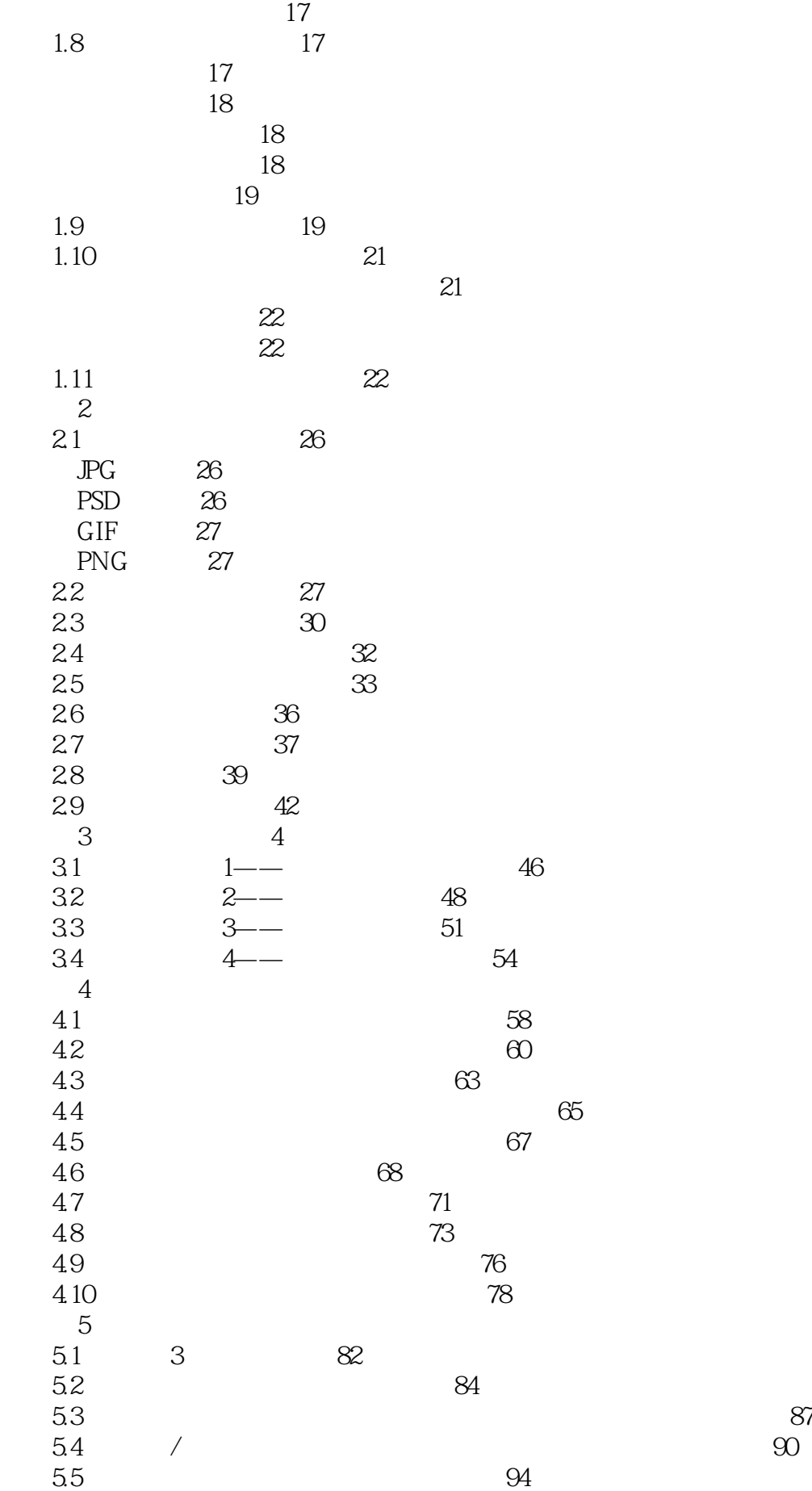

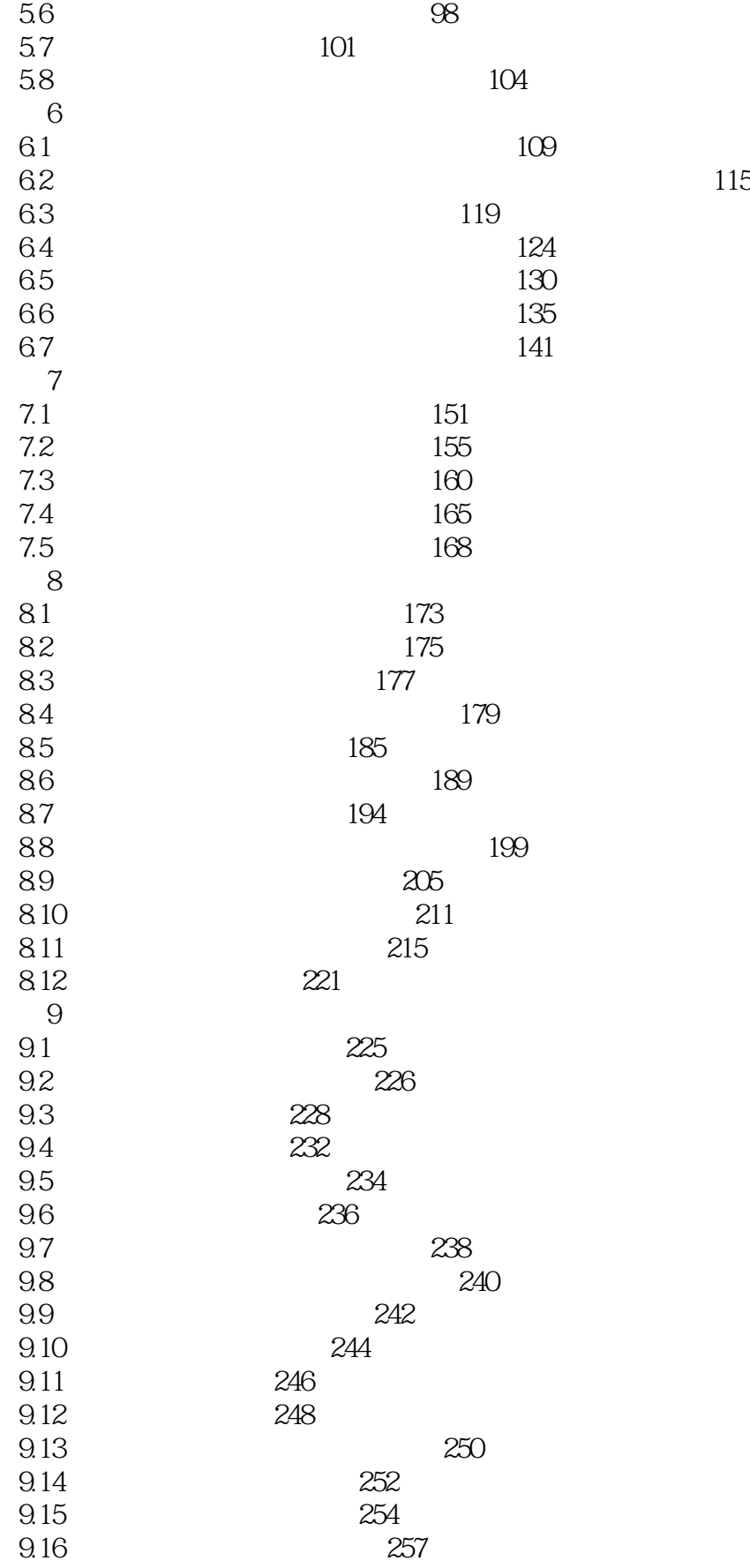

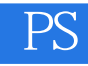

 $1$  $2<sub>l</sub>$  $3 \thinspace$  $4\,$  $5\%$ 

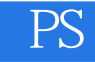

本站所提供下载的PDF图书仅提供预览和简介,请支持正版图书。

:www.tushu000.com